# **Plickers i matematika**

⊕

Ljubica Baćić Đuračković<sup>1</sup>, Vojislav Đuračković<sup>2</sup>

# **Odakle da počnem(o)?**

Nerijetko smo na raznim stručnim skupovima imali prilike slušati o uporabi informacijsko-komunikacijskih tehnologija u školama. Ne želimo se u ovome radu osvrtati na socijalni jaz među školama, iako je, između ostalog, i on bio pokretač za pisanje ovoga rada.

Učionica budućnosti je učionica opremeljena nastavničkim računalom, tablet računalima i pametnim ekranom, te softverom za upravljanje učionicom (engl. c*lassroom management system*) čija uporaba omogućava interaktivnu razmjenu znanja i transformaciju nastavnog procesa i tradicionalne nastave.3 Iako naše učionice nisu aučionice budućnosti", u njima se svakako nalazi naša budućnost.

U našem slučaju učionice sadrže računalo i projektor te je nastava svakako obogaćena audio-vizualnim sadržajima uporabom alatima dinamičke geometrije. Ali u naravi čovjeka je pitati se može li bolje. Vođeni tim pitanjem i unutarnjom motivacijom otkrili smo *Plickers*. Riječ je o alatu koji omogućuje nastavniku jednostavnu i inovativnu provjeru znanja, prikupljanje podataka u stvarnom vremenu, anketiranju učenika i slično.4

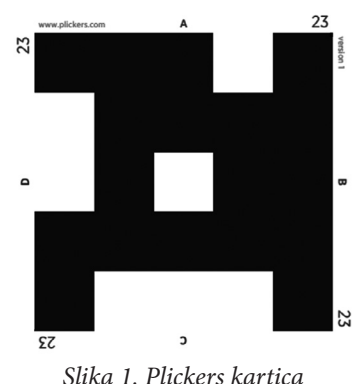

*nalik QR kodu*

Ukoliko Vas i dalje ova tema zanima, vjerojatno se pitate kako se služiti ovim alatom i odake zapravo početi. Najprije istaknimo što Vam je potrebno za pri-

mjenu ovog alata u nastavi. Za svakog učenika potrebna je po jedna kartica u obliku QR koda, pametni telefon ili tablet uređaj kojim bi " pokupili'' odgovore učenika aplikacijom *Plickers* – i to je to. Ovo je minimalno što je potrebno za implementiranje

⊕

<sup>1</sup> Ljubica Baćić Đuračković, Osnovna škola Nikole Andrića, Vukovar

<sup>2</sup> Vojislav Đuračković, Osnovna škola Negoslavci, Negoslavci

<sup>3</sup> http://www.carnet.hr/ucionica\_buducnosti

ovog alata u nastavi. Naravno, ukoliko imate računalo s projektorom u razredu i internet, ova se primjena još bolje i lakše provodi.

 $\bm{\Theta}$ 

Sasvim je opravdano pitati se zašto *Plickers* u nastavi matematike kada očigledno ovaj alat ide ruku pod ruku sa zadacima zatvorenog tipa. Prije svega oduševila nas je motiviranost učenika. Odličan je za kratke provjere znanja te u nastavnom procesu prilikom ponavljanja gradiva i evaluacije ishoda učenja. Tome u prilog ide još statistika učeničkih odgovora koje je moguće arhivirati. Također je omogućen izvoz statistike u obliku pdf dokumenta. Iako se na početku čini kako nastavnik ima dosta posla, u konačnici se primjena isplati, dobivaju se rezultati u realnom vremenu te nastavnik može promptno reagirati kod neočekivanih rezultata.

# **Kako da Plickeram?**

Ukratko opišimo što je potrebno kako biste uspješno implementirali ovaj alat u svoj nastavni proces. Prvi korak je svakako registracija na portalu *Plickers* (http:// plickers.com). Po registraciji možete preuzeti *Plickers* kartice (CARDS) koje vizualno podsjećaju na QR kodove. Osnovni set sastoji se od 40 kartica, što je sasvim dovoljno za razredni odjel. Istu karticu možete koristiti u više razrednih odjeljenja, samo morate paziti koji je redni broj pridružen pojedinom učeniku. Mi smo to učinili prema rednim brojevima iz imenika. Osim što na svakoj *Plickers* kartici piše redni broj, na svakoj strani nalazi se po jedno slovo (A, B, C i D) kao odgovori koje je moguće dati na postavljeno pitanje. Kao odgovor uzima se slovo koje se nalazi na vrhu kada je kartica podignuta i okrenuta prema nastavniku.

Po registraciji i prijavi na portalu *Plickers* te nakon ispisa *Plickers* kartica ostaje Vam kreirati razredna odjeljenja (*Classes*), izraditi pitanja po razredima i željenim

| Plickers   Library                                                                                                    | $\boldsymbol{\times}$                                                                                              |                                                                           |               | α | $\times$                  |  |  |  |  |  |
|----------------------------------------------------------------------------------------------------|----------------------------------------------------------------------------------------------------|---------------------------------------------------------------------------|---------------|---|---------------------------|--|--|--|--|--|
| C 企 ● Secure   https://plickers.com/library<br>☆<br>$\leftarrow$<br>÷                                                                                                    |                                                                                                    |                                                                           |               |   |                           |  |  |  |  |  |
| <b>Z</b> plickers                                                                                                    | Library<br>Reports<br>Classes<br><b>Live View</b>                                                                  | Cards<br>Help                                                             | V. ĐURAČKOVIĆ |   |                           |  |  |  |  |  |
| <b>III</b> Library                                                                                                    | in My Library /                                                                                                    | <b>■</b> Question Queue ●                                                 |               |   | $\boldsymbol{\mathsf{x}}$ |  |  |  |  |  |
| $\Box$ My Library<br>$\triangleright$ $\square$ 5. razred<br>$\triangleright$ $\square$ 6. razred<br>$\triangleright$ $\square$ 7. razred<br>$\triangleright$ $\square$ 8. razred<br>New Folder<br>F<br>Mobile Upload<br>Ռ<br>ㅋ<br>Archive | + New Question<br>Q. Search in My Library<br>5. razred<br>6. razred<br>7. razred<br>8. razred<br>New Folder<br>$+$ | Classes<br>5. razred<br>6. razred<br>7. razred<br>8. razred<br>Demo Class |               |   |                           |  |  |  |  |  |

*Slika 2. Početna stranica web aplikacije Plickers*

⊕

mapama (*Library*), a nakon odgovaranja učenika na pitanja izvješća se nalaze pod (Reports). Odabirom kartice Live View prikazuje se odabrano pitanje putem projektora na koje učenici odgovaraju. Aplikacija *Plickers* koja je instalirana na pametnom mobitelu ili tabletu te web aplikacija *Plickers* uparene su preko zajedničkog korisničkog imena. Na taj način pitanja odabirete na uređaju, a ona se mijenjaju u web aplikaciji i prikazuju putem projektora. Na Slici 2. možete vidjeti izgled web aplikacije *Plickers* s horizontalnom navigacijom spomenutih izbornika u zaglavlju.

⊕

### **Pitanja zatvorenog tipa**

Složit ćemo se kako su zadaci otvorenog tipa koji imaju više korektnih rješenja ili više načina rješavanja učenicima zahtjevniji te u većoj mjeri razvijaju kreativnost kod učenika. Ipak, zadatke zatvorenog tipa kojima smo provjeravali usvojenost nastavnih sadržaja kod učenika nastojali smo učiniti što je moguće više zanimljivijim. Pitanja su uglavnom višestrukog izbora (četiri ponuđena odgovora), rjeđe smo uzimali Točno/Netočno pitanja. Naglasak često stavljamo na pitanja koja obuhvaćaju slike, tablice, grafove i sl. Tako učenike potičemo na povezivanje, uspoređivanje i samostalno tumačenje zadatih problema.

Evo nekoliko primjera zadataka kojima provjeravamo usvojenost gradiva iz nastavne jedinice Prosti i složeni brojevi, u petom razredu. Obratite pozornost na Točno/Netočno pitanje. Pri obradi naglasimo kako je prost broj djeljiv samo brojem jedan i sa samim sobom. Od učenika poslije očekujemo da zaključe kako prost broj ima samo dva djelitelja.

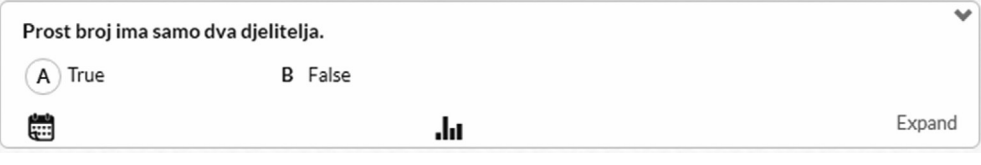

*Slika 3. Da/Ne pitanje*

Na Slici 4. možete vidjeti pitanje višestrukog izbora koje po svom sadržaju ima smisla samo po obradi spomenute nastavne jedinice. Učenici uglavnom uspješno zaključe kako je samo jedan od ponuđenih brojeva složen.

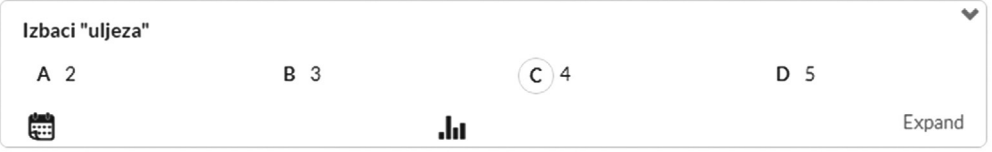

*Slika 4. Pitanje višestrukog izbora*

Na Slici 5. i Slici 6. prikazana su pitanja kojima su priložene slike. Od učenika se očekuje pravilno uočavanje te primjena stečenog znanja. Primjerice, kutovi s okomi-

52

⊕

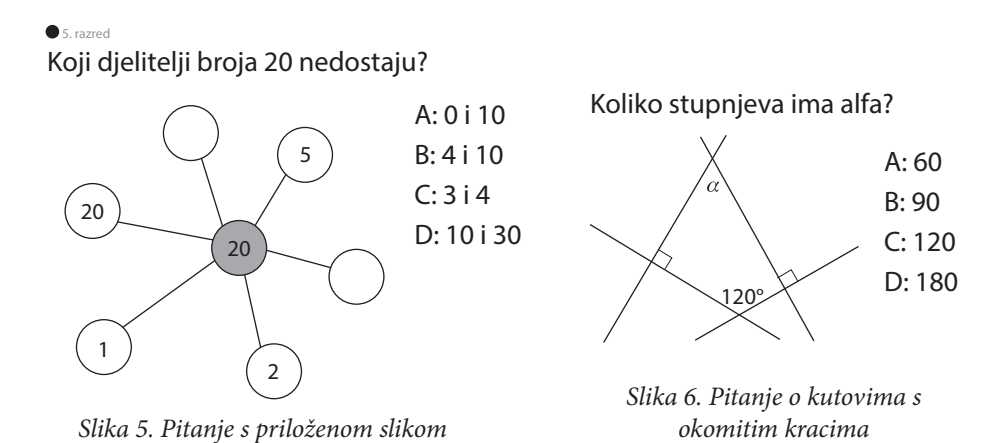

⊕

tim kracima su ili jednaki ili suplementarni. Očekujemo od učenika da uoči kako su kut  $\alpha$  i kut od 120° različite vrste, odnosno suplementarni. Lako se odredi veličina kuta  $\alpha = 60^{\circ}$ .

# **Odgovori na eci peci pec**

Ponekad se prilikom odgovaranja dogodi da učenik pokuša pogoditi točan odgovor. Najčešće se *Plickersom* služimo prilikom ponavljanja i usustavljivanja nastavnih sadržaja, ali i prilikom provjere znanja. Zanimalo nas je koje su vjerojatnosti postizanja točnog odgovora ukoliko učenik pogađa odgovor na neko ili nekoliko pitanja. Pri provjeri znanja služimo se najčešće setom od dvanaest pitanja. Također je najvećim dijelom riječ o pitanjima višestrukog odabira.

Vjerojatnost da učenik pogodi točan odgovor na postavljeno pitanje je *p* = 0.25. U *Tablici 1.* prikazane su tražene vjerojatnosti. Radi boljeg i jednostavnijeg prikaza tablice s vjerojatnostima, uvodimo sljedeće oznake:

A – broj pitanja na koje učenik pogađa točan odgovor,

B – broj pitanja na koje je učenik pogodio točan odgovor.

U prvom retku možete vidjeti kako je najveća vjerojatnost da će učenik pogoditi točan odgovor na tri pitanja ukoliko pogađa odgovore na svih dvanaest pitanja. Iz tablice se može očitati kako učenik ima najveću vjerojatnost pogoditi jedan točan odgovor, i to podjednako pogađa li odgovore na tri ili četiri pitanja. O skali ocjenjivanja svatko može individualno prosuđivati i na to ne stavljamo naglasak. Pretpostavimo li da je učenik odgovorio sigurno (točno) na osam od dvanaest pitanja, što je manje od 75 % uspješnosti, kolika je vjerojatnost da će pogađajući odgovore ostvariti bolju ocjenu, odnosno postići barem 75 % uspješnosti? Pomoću vjerojatnosti iz tablice lako možemo odgovoriti na ovo pitanje. Ako učenik pogađa odgovor na četiri pitanja, vjerojatnost da neće pogoditi niti jedan točan odgovor iznosi *p* = 0.31641. Stoga je vjerojatnost da će pogoditi barem jedan točan odgovor *p* = 1 – 0.31641 = 0.68359.

⊕

| $\bf{B}$       | $\mathbf{0}$ | 1                                               | $\mathbf{2}$ | 3                                                                               | 4       | 5 | 6 | 7 | 8                                                              | 9 | 10 | 11                                                                                                    | 12 |
|----------------|--------------|-------------------------------------------------|--------------|---------------------------------------------------------------------------------|---------|---|---|---|----------------------------------------------------------------|---|----|----------------------------------------------------------------------------------------------------|----|
| A              |              |                                                 |              |                                                                                 |         |   |   |   |                                                                |   |    |                                                                                                    |    |
|                |              |                                                 |              |                                                                                 |         |   |   |   |                                                                |   |    |                                                                                                    |    |
| 12             |              |                                                 |              |                                                                                 |         |   |   |   |                                                                |   |    | $0.03168 0.12671 0.23229 0.2581 0.19358 0.10324 0.04015 0.01147 0.00239 0.00035 0.00004 0.00000 0.00000 $ |    |
|                |              |                                                 |              |                                                                                 |         |   |   |   |                                                                |   |    |                                                                                                    |    |
| 11             |              | 0.04224 0.15486 0.2581                          |              | 0.2581                                                                          | 0.17207 |   |   |   | $0.0803$  0.02677  0.00637  0.00106  0.00012  0.00001  0.00000 |   |    |                                                                                                    |    |
|                |              |                                                 |              |                                                                                 |         |   |   |   |                                                                |   |    |                                                                                                    |    |
| 10             |              |                                                 |              | 0.05631 0.18771 0.28157 0.25028                                                 | 0.146   |   |   |   | $0.0584$   0.01622   0.00309   0.00039   0.00003   0.00000     |   |    |                                                                                                    |    |
|                |              |                                                 |              |                                                                                 |         |   |   |   |                                                                |   |    |                                                                                                    |    |
| 9              |              | $0.07508 \mid 0.22525 \mid 0.30034 \mid 0.2336$ |              |                                                                                 |         |   |   |   | $0.1168$   0.03893   0.00865   0.00124   0.0001   0.00000      |   |    |                                                                                                    |    |
|                |              |                                                 |              |                                                                                 |         |   |   |   |                                                                |   |    |                                                                                                    |    |
| 8              |              |                                                 |              | $0.10011 0.26697 0.31146 0.20764 0.08652 0.02307 0.00385 0.00037 0.00002$       |         |   |   |   |                                                                |   |    |                                                                                                    |    |
| 7              |              |                                                 |              | $0.13348$ $0.31146$ $0.31146$ $0.17303$ $0.05768$ $0.01154$ $0.00128$ $0.00006$ |         |   |   |   |                                                                |   |    |                                                                                                    |    |
|                |              |                                                 |              |                                                                                 |         |   |   |   |                                                                |   |    |                                                                                                    |    |
| 6              |              |                                                 |              | $0.17798$ $0.35596$ $0.29663$ $0.13184$ $0.03296$ $0.00439$ $0.00024$           |         |   |   |   |                                                                |   |    |                                                                                                    |    |
|                |              |                                                 |              |                                                                                 |         |   |   |   |                                                                |   |    |                                                                                                    |    |
| 5              |              |                                                 |              | $0.2373$   0.39551   0.26367   0.08789   0.01465   0.00098                      |         |   |   |   |                                                                |   |    |                                                                                                    |    |
|                |              |                                                 |              |                                                                                 |         |   |   |   |                                                                |   |    |                                                                                                    |    |
| 4              |              |                                                 |              | $0.31641$ $0.42188$ $0.21094$ $0.04688$ $0.00391$                               |         |   |   |   |                                                                |   |    |                                                                                                    |    |
|                |              |                                                 |              |                                                                                 |         |   |   |   |                                                                |   |    |                                                                                                    |    |
| 3              |              |                                                 |              | $0.42188$ 0.42188 0.14063 0.01563                                               |         |   |   |   |                                                                |   |    |                                                                                                    |    |
|                |              |                                                 |              |                                                                                 |         |   |   |   |                                                                |   |    |                                                                                                    |    |
| $\overline{2}$ | 0.5625       | 0.375                                           | 0.0625       |                                                                                 |         |   |   |   |                                                                |   |    |                                                                                                    |    |
|                |              |                                                 |              |                                                                                 |         |   |   |   |                                                                |   |    |                                                                                                    |    |
| 1              | 0.75         | 0.25                                            |              |                                                                                 |         |   |   |   |                                                                |   |    |                                                                                                    |    |

*Tablica 1: Vjerojatnosti postizanja točnog odgovora pogađanjem*

 $\bigoplus$ 

### **Zaključak**

⊕

Nastavnici koji žele obogatiti nastavni proces pred sobom imaju izuzetan alat. Imaju rješenje za problem nedovoljne opremljenosti škole. *Plickers* se pokazao kao izuzetno motivacijsko sredstvo koje omogućava brzu evaluaciju ishoda učenja te provjeru znanja čini objektivnijom.

Slažemo se kako ovakva provjera znanja predstavlja provjeru činjeničnog znanja ili neki bi rekli da je riječ o kvizaškom znanju. Ovdje pak do izražaja dolazi kreativnost nastavnika u izradi pitanja, kao i ponuđenih odgovora. U nekim slučajima vidjeli smo da ako učenik pogađa točan odgovor, ima veliku vjerojatnost uspjeha. Ipak, mišljenja smo kako i takav ,,uspjeh'' nije nužno negativan. Učenika će dodatno motivirati pa će se u sljedećim provjerama i evaluacijama ishoda učenik više truditi.

#### **Literatura i izvori:**

- 1. N. Grbac, S. Eberling: Kviz u nastavi matematike, Poučak, 71, 72–79, (2017.).
- 2. https://www.plickers.com/
- 3. http://e-laboratorij.carnet.hr/plickers/
- 4. http://www.carnet.hr/ucionica\_buducnosti
- 5. http://zsvmat.eu5.org/foto\_zsv/Plickers.pdf

54